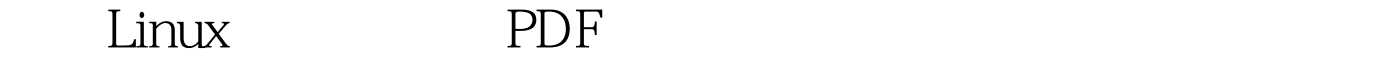

https://www.100test.com/kao\_ti2020/226/2021\_2022\_\_E5\_AD\_A6  $-E4$ \_B9\_A0Linu\_c103\_226181.htm 1  $\qquad$  "Linux" 用 Linux 的时候会感觉很迷茫,该用哪个发行呢?是不是我

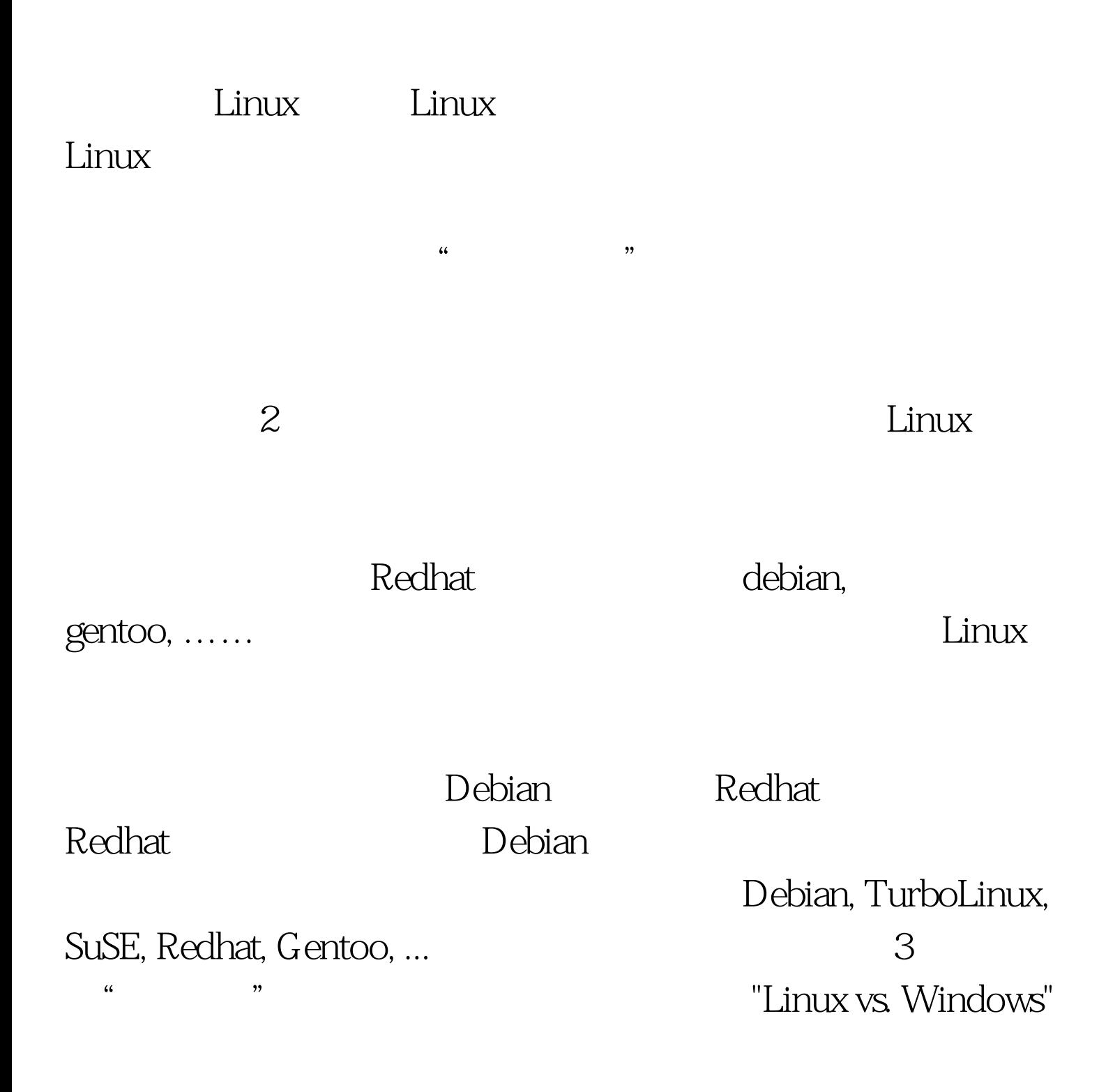

Word TeX Emacs VIM MAXIMA Mathematica Maple Gnome FVWM KDE Mutt Pine ……

 $\frac{a}{2}$  , we can find the extension of  $4$ 

 $\mathcal{D}$ 

 $\lim_{\alpha\to 0}$ Windows 必要费时间去熟悉 Linux。直到有一天你发现一项任务只有

Linux the contract of the contract of the contract of the contract of the contract of the contract of the contract of the contract of the contract of the contract of the contract of the contract of the contract of the cont

 $\text{FUN}$ 

 $\frac{d}{dx}$  :  $\frac{d}{dx}$  :  $\frac{d$ 

rpm, deb,  $r$ pm  $r$  $\epsilon$ 

适合你的程序来用。 从源码编译安装程序,不但比你装rpm **/usr/local** 

 $\sqrt{\text{usr}/\text{local}}$  $\triangle$ usr $\triangle$ ocal  $2G$ 

Linux make install " (btw:  $\qquad \qquad$  ) make install /usr/local/bin,  $\triangle$ usr $\triangle$ ocal $\triangle$ ib $\triangle$ sr $\triangle$ ocal $\triangle$ share  $\triangle$  $UNIX$ Mozilla, Open Office, ...  $G$  $5<sub>5</sub>$ Redhat Redhat  $\mathsf{Red}$  $r$ xvt  $27.8$ miniChinput Redhat 8.0 xmms mp3 XFree86 xtt I810 bug Mozilla

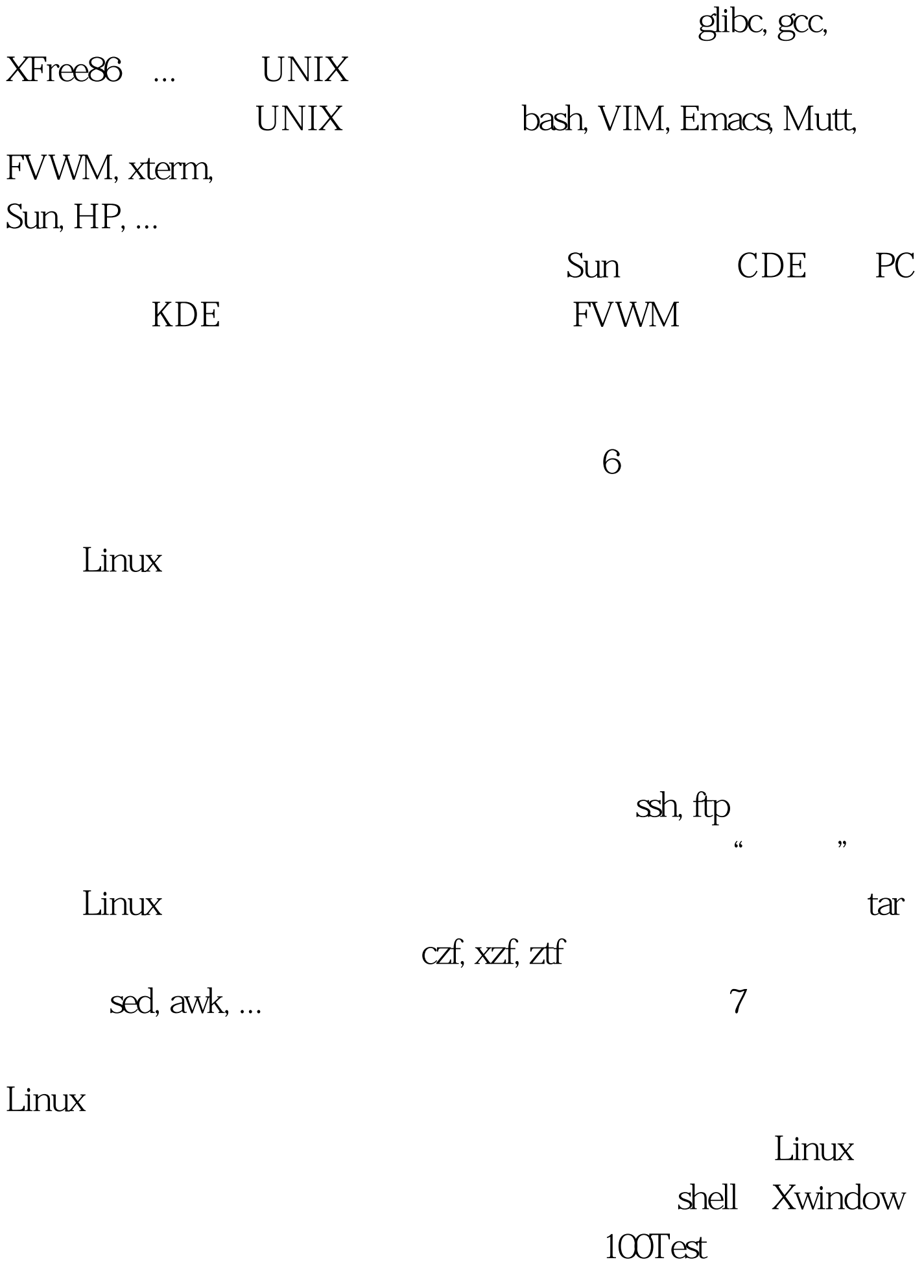

## www.100test.com